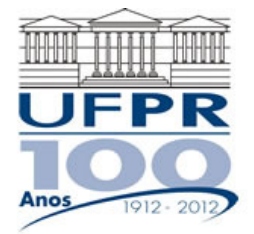

UNIVERSIDADE FEDERAL DO PARANÁ Setor de Tecnologia Programa de Pós-Graduação em Engenharia Mecânica Programa de Pós-Graduação em Métodos Numéricos em Engenharia

# **EME-757/MNE-717 DINÂMICA DOS FLUIDOS COMPUTACIONAL I – 2012/2**

## **9º Trabalho Computacional - 04 Set 2012**

#### **Entrega: 02 Out 2012**

### **Questão única**

Implementar um programa computacional para resolver numericamente, através do método de volumes finitos, o modelo matemático constituído pelas equações de conservação da massa e da quantidade de movimento linear (problema de Moody), relativo ao escoamento unidimensional de fluido incompressível com propriedades constantes, definido por

MASSA:  $\frac{\partial (uA)}{\partial} = 0$ ∂ ∂ *x uA*

QML:  $\rho A \frac{\partial u}{\partial x} + \rho \frac{\partial (Au^2)}{\partial y} = \mu \frac{\partial}{\partial x} \left( A \frac{\partial u}{\partial x} \right) - A \frac{\partial p}{\partial x} - S(u, A)$  $S(u, A)$ *x*  $A\frac{\partial p}{\partial x}$ *x*  $A\frac{\partial u}{\partial x}$  $x \qquad \qquad \partial x$ *Au t*  $A\frac{\partial u}{\partial x} + \rho \frac{\partial (Au^2)}{\partial y} = \mu \frac{\partial}{\partial x} \left(A\frac{\partial u}{\partial y}\right) - A\frac{\partial p}{\partial y}$ ∂  $\Big| - A\frac{\partial}{\partial}$ J  $\backslash$  $\overline{\phantom{a}}$ l ſ ∂ ∂ ∂  $=$   $\mu \frac{\partial}{\partial}$ ∂ ∂ + ρ ∂  $ρA = \frac{\partial}{\partial \theta}$ 

onde *A* = área do escoamento em cada coordenada *x*, *t* = tempo, *u* = velocidade, *p* = pressão, ρ = massa específica,  $\mu$  = viscosidade e *S* = termo fonte.

### **Modelo numérico**:

- Empregar o modelo descrito no capítulo 9 das notas de aula.
- Utilizar o esquema UDS na advecção e o CDS na difusão e na pressão.
- Aplicar as condições de contorno com volumes fictícios.
- Usar o método TDMA para resolver os dois sistemas de equações algébricas.

**Dados:**  $N = 12$  (volumes de controle incluindo dois fictícios)

 $D_0 = 2x10^{-2}$  m  $C_D = 4x10^{-3}$   $\Delta t = 1$  s  $L = 5$  m  $\mu = 1 \times 10^{-3} \text{ Pa.s}$   $\rho = 10^{3} \text{ kg/m}^{3}$   $f = 2 \times 10^{-2}$   $U_{in} = 10 \text{ m/s}$ Número de iterações no ciclo da MASSA = 2

## **Depois de ter obtido a solução numérica, mas antes de gerar as tabelas e os gráficos, deve-se fazer o seguinte pós-processamento**:

- $\bullet$   $u(1) = U_{in}$
- $u(N) = (u(N-1)+u(N))/2$
- $p(1) = (p(1)+p(2))/2$
- $p(N) = (p(N-1)+p(N))/2$
- $p_{ref} = p(1)$
- $p(P) = p(P) p_{ref}$ , para  $P = 1$  a N

onde os números e letras entre parênteses representam os volumes de controle; e 1 e N são volumes fictícios.

### **Resultados a apresentar**:

- 1) Gráfico da variação de *u*(*N*) em cada iteração (em escala logarítmica) *versus* número da iteração (em escala decimal). No mesmo gráfico, outra curva com a variação de *dp* em cada iteração, onde  $dp = p(2) - p(N)$
- 2) Para a solução final, tabela contendo em cada linha: número do nó,  $x_P$ ,  $a_w$ ,  $a_p$ ,  $a_e$ ,  $b_P$ , onde

$$
a_P u_P = a_w u_W + a_e u_E + b_P
$$

- 3) Tabela contendo em cada linha: número do nó, *xP*, *uP*, incluindo os dois contornos.
- 4) Gráfico de *u<sup>P</sup> versus xP*, incluindo os dois contornos.
- 5) Tabela contendo em cada linha: número do nó, *xe*, *ue*, incluindo os dois contornos.
- 6) Gráfico do fluxo de massa na face leste de cada volume de controle, incluindo os dois contornos.
- 7) Para a solução final, tabela contendo em cada linha: número do nó,  $x_P$ ,  $a_w$ ,  $a_p$ ,  $a_e$ ,  $b_P$ , onde

$$
a_p p'_p = a_w p'_w + a_e p'_E + b_p
$$

- 8) Tabela contendo em cada linha: número do nó, *xP*, *pP*, , *pP* , incluindo os dois contornos.
- 9) Gráfico de *p<sup>P</sup> versus xP*, incluindo os dois contornos.
- 10) Listagem impressa do programa computacional implementado.

## **RECOMENDAÇÕES:**

- Usar como base o programa implementado no sétimo trabalho computacional.
- O programa computacional PROG7\_CFD1, disponível no site da disciplina, pode ser usado para comparar os resultados.
- Usar precisão dupla e apresentar os resultados com pelo menos 10 algarismos significativos.
- Usar papel A4 branco ou folha com pauta; o texto deve ser impresso ou escrito a caneta.
- O trabalho deve ser feito individualmente. Em caso de dúvidas, entrar em contato com o professor antes do final do prazo de entrega do trabalho.